# <span id="page-0-0"></span>Package 'AdaptFit'

February 19, 2015

<span id="page-0-1"></span>Version 0.2-2

Title Adaptive Semiparametic Regression

Author Tatyana Krivobokova <tkrivob@gwdg.de>

Maintainer Tatyana Krivobokova <tkrivob@gwdg.de>

Depends SemiPar, MASS, nlme, cluster

Description Based on the function ``spm'' of the SemiPar package fits semiparametric regression models with spatially adaptive penalized splines.

License GPL  $(>= 2)$ 

Repository CRAN

Date/Publication 2012-10-29 13:13:35

NeedsCompilation no

# R topics documented:

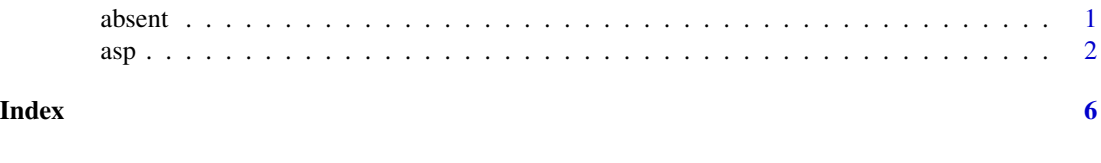

absent *Absenteeism data*

#### Description

The absent contains data on the absenteeism of workers of a medium-sized industrial company in southern Germany observed between 01.01.1981 and 31.12.1998.

#### Usage

data(absent)

#### <span id="page-1-0"></span>Format

This data frame contains the following columns:

id employee's ID

absent number of days of absenteeism

status 1 for the uncensored last day of absenteeism

date date of the first day of a sick leave

day day of the week of the first day of a sick leave

month month

#### Source

Kauermann, G and Ortlieb, R. (2004). Temporal pattern in number of staff on sick leave: the effect of downsizing. *Journal of Royal Statistical Society, Series C*, 53, 353-367.

#### References

Krivobokova, T., Crainiceanu, C.M. and Kauermann, G. (2007) Fast Adaptive Penalized Splines *Journal of Computational and Graphical Statistics*.

#### Examples

library(AdaptFit) data(absent) attach(absent)

asp *Fit a semiparametric regression model with spatially adaptive penalized splines*

#### Description

asp fits semiparametric regression models using the mixed model representation of penalized splines with spatially adaptive penalties, based on the "spm" function of the SemiPar-package.

#### Usage

asp(form,adap=TRUE,random=NULL,group=NULL,family="gaussian", spar.method="REML",omit.missing=NULL,niter=20,niter.var=50,tol=1e-06,returnFit=FALSE,w

## Arguments

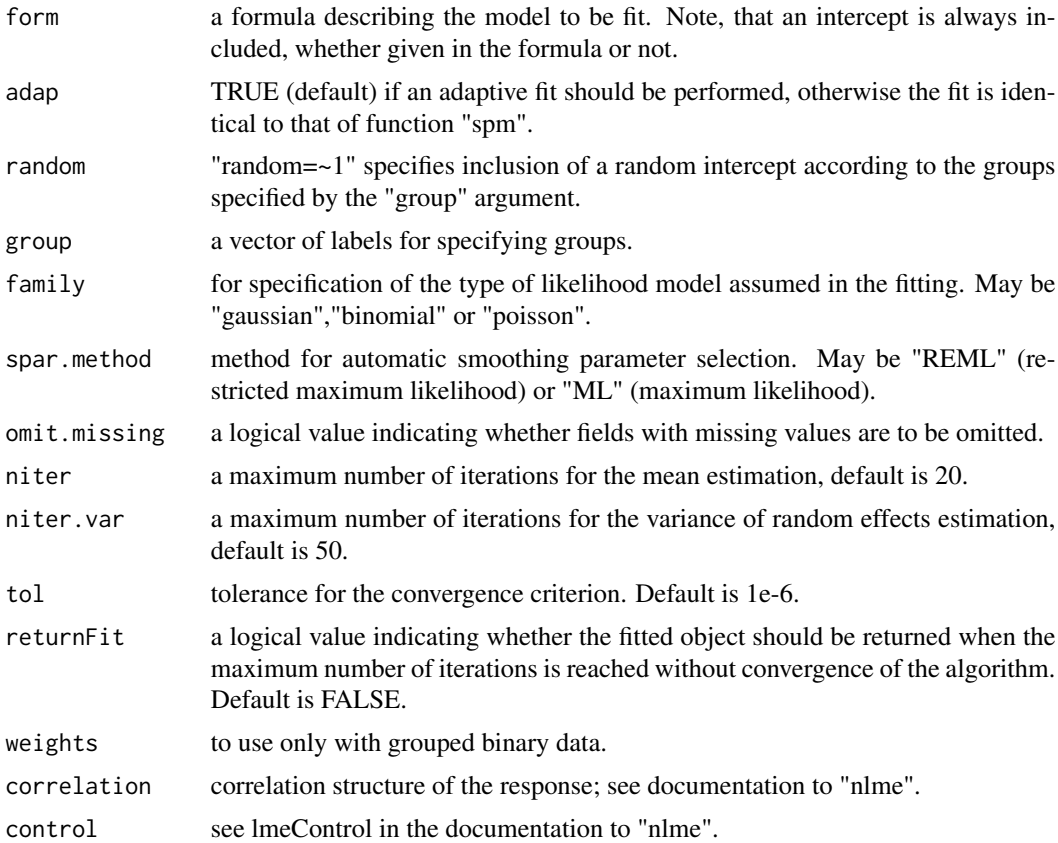

#### Details

See the SemiPar Users' Manual for details and examples.

### Value

A list object of class "spm" containing the fitted model. The components are:

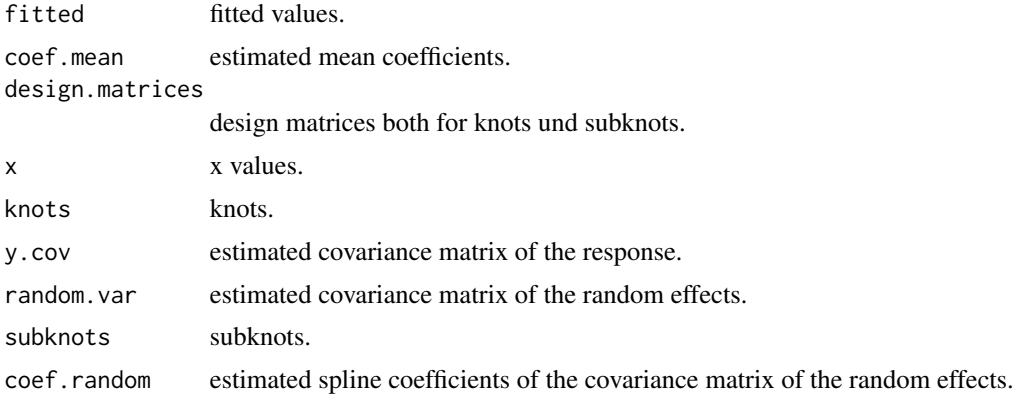

<span id="page-3-0"></span>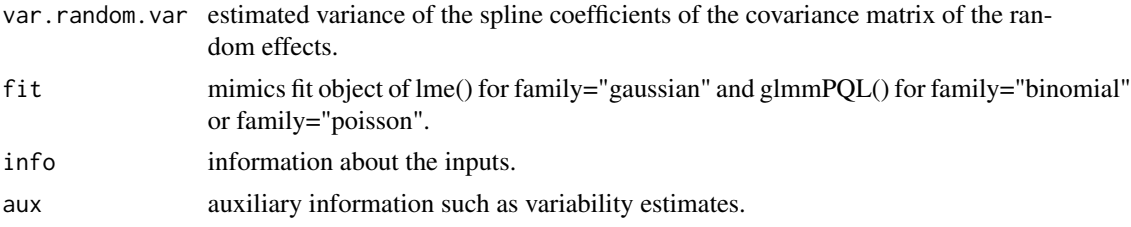

#### Author(s)

Tatyana Krivobokova <tkrivob at gwdg.de>

#### References

Krivobokova, T., Crainiceanu, C.M. and Kauermann, G. (2008) Fast Adaptive Penalized Splines. *Journal of Computational and Graphical Statistics. 17(1) 1-20.* Ganguli, B. and Wand, M.P. (2005) *SemiPar 1.0 Users' Manual*.

<http://www.maths.unsw.edu.au/~wand/papers.html>

Ruppert, D., Wand, M.P. and Carroll, R.J. (2003) *Semiparametric Regression* Cambridge University Press. <http://stat.tamu.edu/~carroll/semiregbook/>

#### See Also

[gam](#page-0-1) (in package 'mgcv') [lme](#page-0-1) (in package 'nlme') [glmmPQL](#page-0-1) (in package 'MASS')

#### Examples

## scatterplot smoothing

```
x \le -1:1000/1000mu <- exp(-400*(x-0.6)^2)+5*exp(-500*(x-0.75)^2)/3+2*exp(-500*(x-0.9)^2)
y <- mu+0.5*rnorm(1000)
```

```
#fit with default knots
y.fit \leq asp(y\leqf(x))
plot(y.fit)
```
## one more scatterplot smoothing with specified knots and subknots

```
x < -1:400/400mu <- sqrt(x*(1-x))*sin((2*pi*(1+2^((9-4*6)/5)))/(x+2^((9-4*6)/5)))
y <- mu+0.2*rnorm(400)
```

```
kn <- default.knots(x,80)
kn.var <- default.knots(kn,20)
```

```
y.fit <- asp(y~f(x,knots=kn,var.knot=kn.var))
plot(y.fit)
```

```
\alpha asp \beta 5
```

```
## additive models
x1 < -1:300/300x2 < - runif(300)
mu1 <- exp(-400*(x1-0.6)^2)+5*exp(-500*(x1-0.75)^2)/3+2*exp(-500*(x1-0.9)^2)
mu2 \le -\sin(2 \times pi \times x2)y2 <- mu1+mu2+0.3*rnorm(300)
y2.fit <- asp(y2~f(x1)+f(x2))
par(mfrow=c(2,2))
y21.fit <- asp(y2~f(x1,adap=FALSE)+f(x2)) #switch off adaptive fitting for the first function
plot(y2.fit)
plot(y21.fit)
par(mfrow=c(1,1))
## spatial smoothing
mu3 <- x1*sin(4*pi*x2)
y3 <- mu3+diff(range(mu3))*rnorm(300)/4
#for the specified knots and subknots use
# kn <- default.knots.2D(x1,x2,12^2) # !!! interactive function !!!
# kn.var <- default.knots.2D(kn[,1],kn[,2],5^2)
# y3.fit <- asp(y3~f(x1,x2,knots=kn,var.knot=kn.var))
## non-normal response
x <- 1:1000/1000
mu <- exp(-400*(x-0.6)^2)+5*exp(-500*(x-0.75)^2)/3+2*exp(-500*(x-0.9)^2)
y4 <- rbinom(1000,5,1/(1+exp(-mu)))
nn <- rep(5,1000)
y4.fit <- asp(cbind(y4,nn-y4)~f(x),family="binomial")
### same as ### y4.fit <- asp(y4/nn~f(x),family="binomial",weights=nn)
plot(y4.fit) #plot of systematic component
## correlated errors
y5 <- sin(2*pi*x1)+0.3*arima.sim(300,model=list(ar=0.6))
y5.fit <- asp(y5~f(x1),adap=FALSE,correlation=corAR1())
plot(y5.fit)
#see also SemiPar User Manual
#
# The current version of the SemiPar User Manual is posted on the web-site:
#
# www.maths.unsw.edu.au/~wand/papers.html
```
# <span id="page-5-0"></span>Index

∗Topic adaptive asp, [2](#page-1-0) ∗Topic datasets absent, [1](#page-0-0) ∗Topic models asp, [2](#page-1-0) ∗Topic nonlinear asp, [2](#page-1-0) ∗Topic regression asp, [2](#page-1-0) ∗Topic smooth  $\frac{1}{\text{asp}, 2}$  $\frac{1}{\text{asp}, 2}$  $\frac{1}{\text{asp}, 2}$ absent, [1](#page-0-0) asp, [2](#page-1-0) gam, *[4](#page-3-0)* glmmPQL, *[4](#page-3-0)* lme, *[4](#page-3-0)*